## Adjprog Crack !!TOP!!ed.exe Epson L120 Software

"You can follow the steps below. Download the reset tool from here Download now Step 1: Extract the zip file. Step 2: Run "Adjprogcracked.exe..". Step 3: Select "Adjprogcracked.exe"<br>and then click "Next". Step 4: If you se

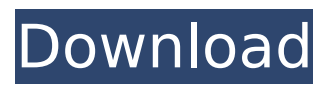

## **Adjprog Cracked.exe Epson L120 Software**

Deleted some epson programs in my computer so I had no drivers to print with epson printer, I tried to get back. Adjusted AdjProg.exe to get back my epson print head print. 4.0.0 org.apache.tika tikaparsers 1.14.0-SNAPSHOT tika-core jar Tika Core Parsers org.apache.tika c6a93da74d

[https://xplico.no/wp-](https://xplico.no/wp-content/uploads/2022/10/Glencoe_Precalculus_Homework_Answers.pdf)

[content/uploads/2022/10/Glencoe\\_Precalculus\\_Homework\\_Answers.pdf](https://xplico.no/wp-content/uploads/2022/10/Glencoe_Precalculus_Homework_Answers.pdf) <https://nashvilleopportunity.com/gvoxencore506free72-link/> [http://www.male-blog.com/2022/10/14/wondershare-dr-fone-v10-1-0-25-final](http://www.male-blog.com/2022/10/14/wondershare-dr-fone-v10-1-0-25-final-crack-64-bit-hot/)[crack-64-bit-hot/](http://www.male-blog.com/2022/10/14/wondershare-dr-fone-v10-1-0-25-final-crack-64-bit-hot/) [https://splintgroup.com/wp](https://splintgroup.com/wp-content/uploads/2022/10/xentry_developer_keygen_2_1_29.pdf)[content/uploads/2022/10/xentry\\_developer\\_keygen\\_2\\_1\\_29.pdf](https://splintgroup.com/wp-content/uploads/2022/10/xentry_developer_keygen_2_1_29.pdf) <http://insenergias.org/?p=87848> <https://ukrainefinanceplatform.com/wp-content/uploads/2022/10/fitmil.pdf> [http://dichvuhoicuoi.com/wp](http://dichvuhoicuoi.com/wp-content/uploads/2022/10/Siemens_Solid_Edge_ST8_x64__WITH_ACTIVATOR_rar.pdf)[content/uploads/2022/10/Siemens\\_Solid\\_Edge\\_ST8\\_x64\\_\\_WITH\\_ACTIVATOR\\_rar.pdf](http://dichvuhoicuoi.com/wp-content/uploads/2022/10/Siemens_Solid_Edge_ST8_x64__WITH_ACTIVATOR_rar.pdf) <https://earthoceanandairtravel.com/2022/10/14/refx-nexus-2-team-air-zip-better/> [https://www.imoc.cc/wp-content/uploads/2022/10/HD\\_Online\\_Player\\_Tomorrowland\\_In\\_D](https://www.imoc.cc/wp-content/uploads/2022/10/HD_Online_Player_Tomorrowland_In_Dual_Audio_Eng_Hindi.pdf) ual Audio Eng Hindi.pdf <http://travelfamilynetwork.com/?p=69549>